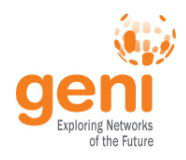

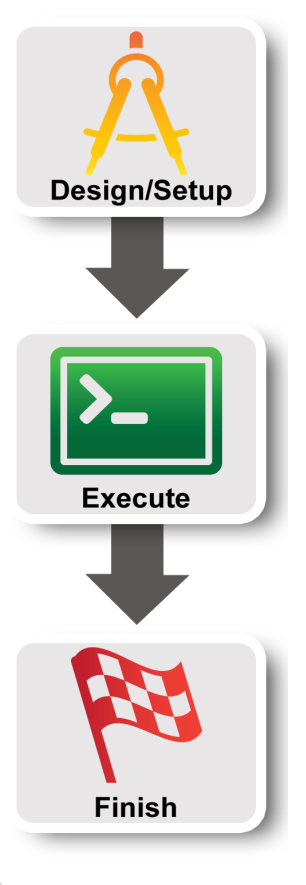

# **An Introduction to Software Defined Networking and OpenFlow**

*Vic Thomas, GENI Project Office vthomas@bbn.com*

This document does not contain technology or technical data controlled under either the U.S. International Traffic in Arms Regulations or the U.S. Export Administration Regulations.

**WSFE Sponsored by the National Science Foundation** 

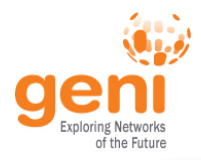

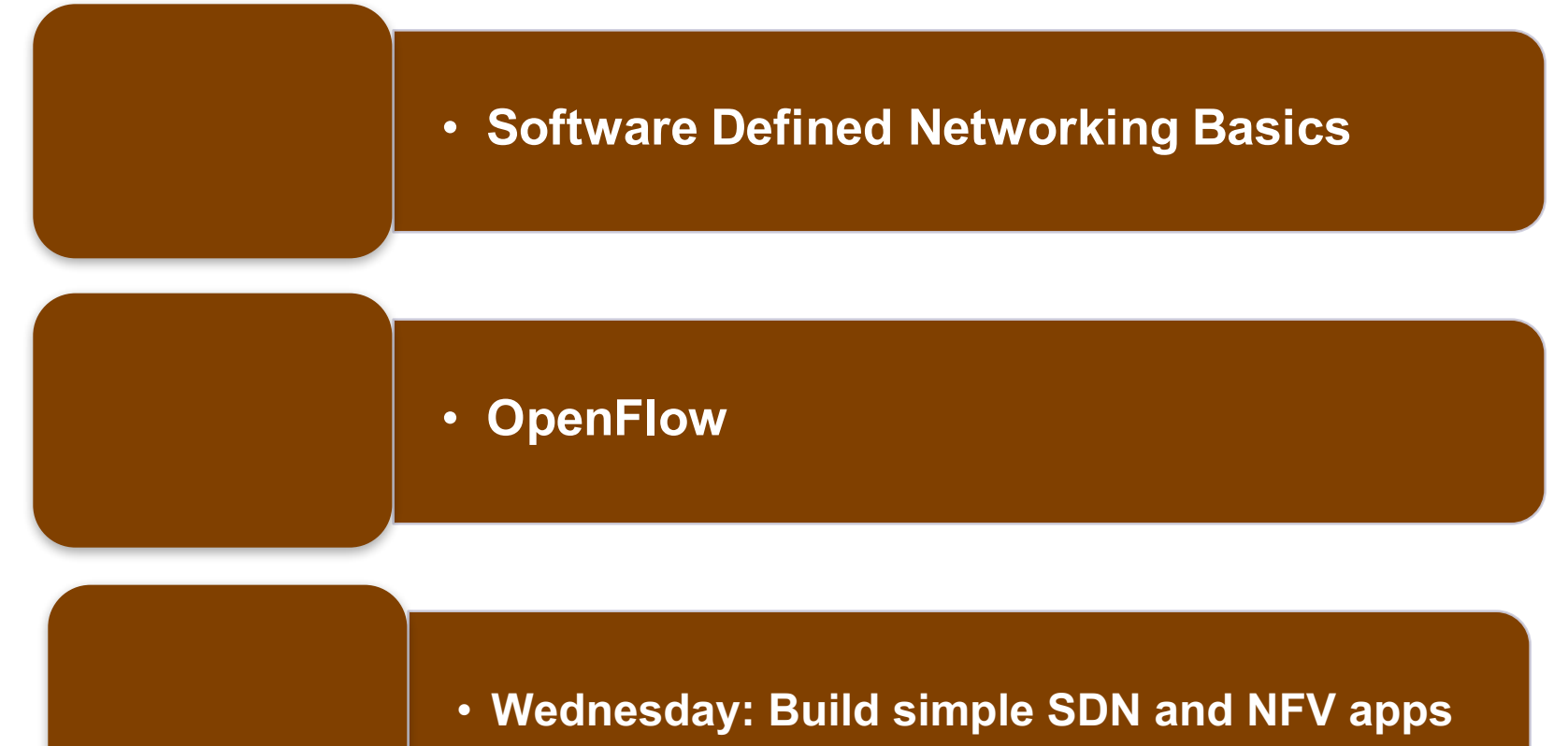

Exponsored by the National Science Foundation and SCIES 2016 www.geni.net and Science 2 and Science 2 www.geni.net

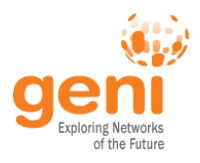

#### • **Software Defined Networking Basics**

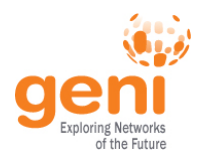

# *"The current Internet is at an impasse because new architecture cannot be deployed or even adequately evaluated"*  [PST04]

Sponsored by the National Science Foundation **Accord 1 FGRE 2016** 4 Assembly the National Science Foundation 4 Assembly the National Accord 4 Assembly the National Accord 4 Assembly the National Accord 4 Assembly the Natio *[PST04]: Overcoming the Internet Impasse through Virtualization, Larry Peterson, Scott Shenker, Jonothan Turner. Hotnets 2004*

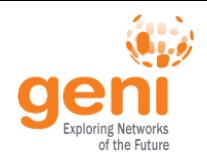

## Software Defined Networking…

• Enables innovation in networking

• Changes practice of networking

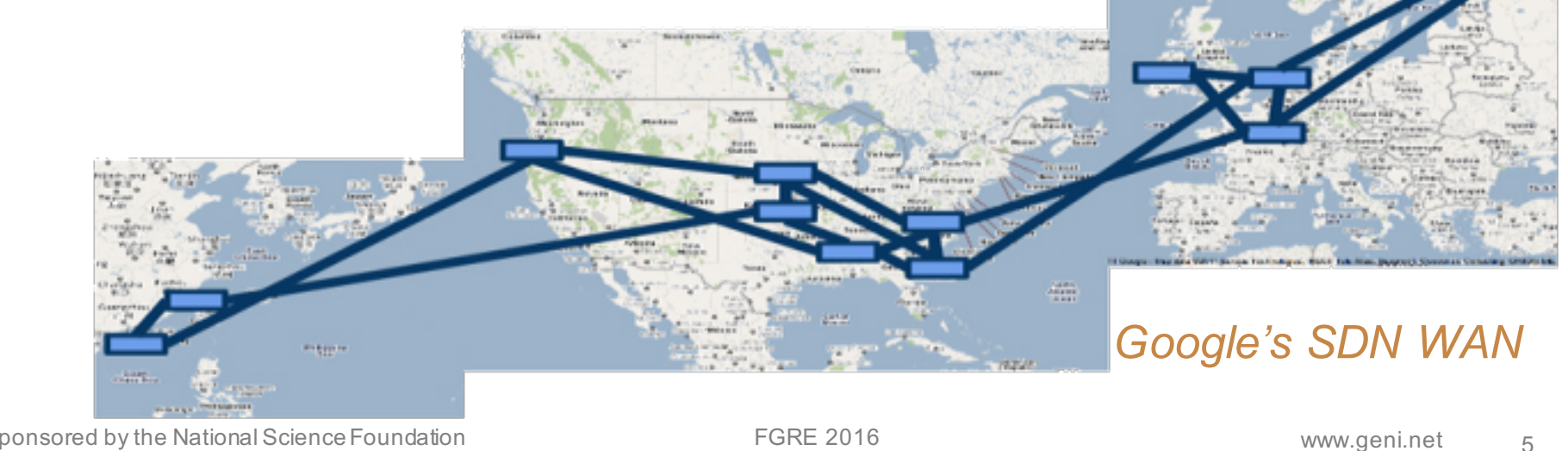

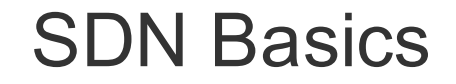

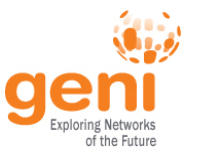

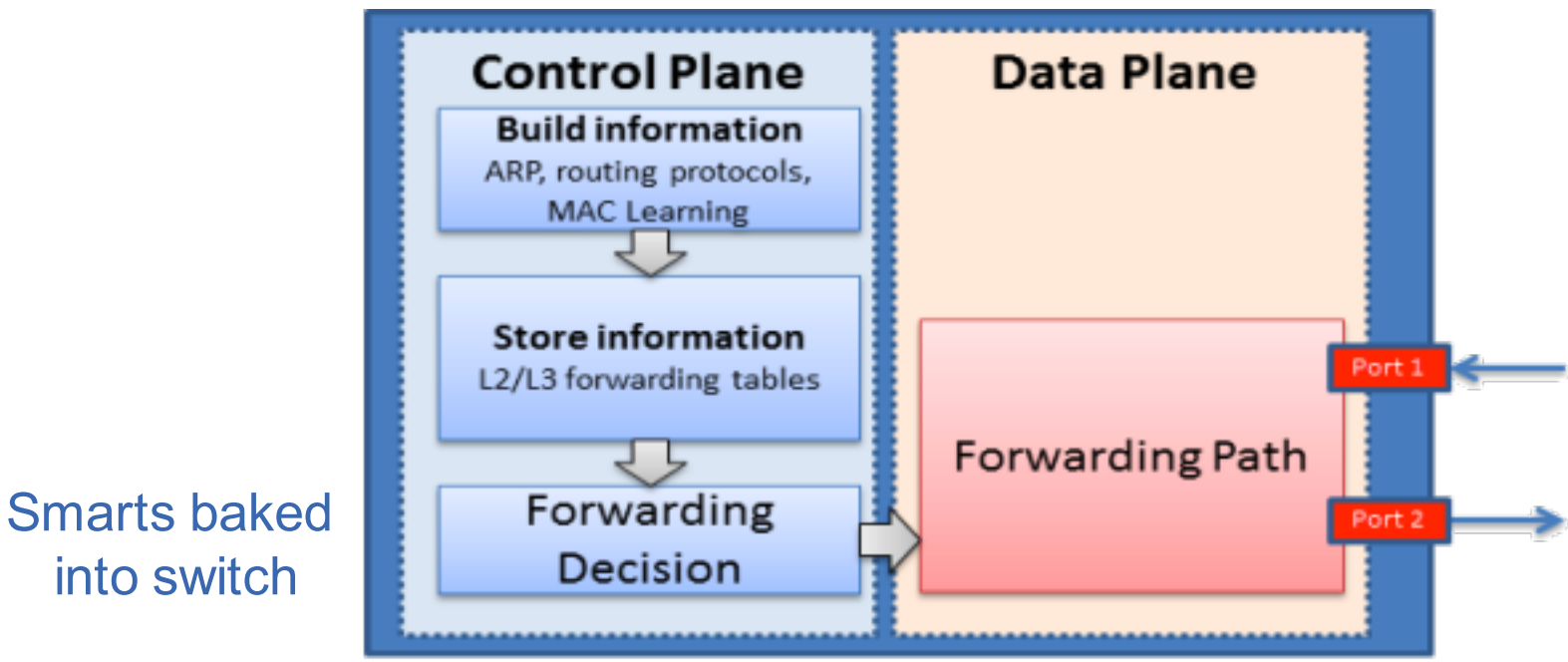

BRAD HEDLUND .com

#### *Network Switch*

 $\frac{f_{\rm NSF}}{f_{\rm NAGF}}$ Sponsored by the National Science Foundation 6  $f_{\rm NAGF}$  6 FGRE 2016 www.geni.net 6  $f_{\rm NAGF}$ 

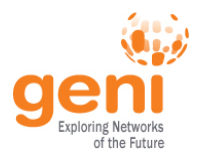

#### SDN Basics

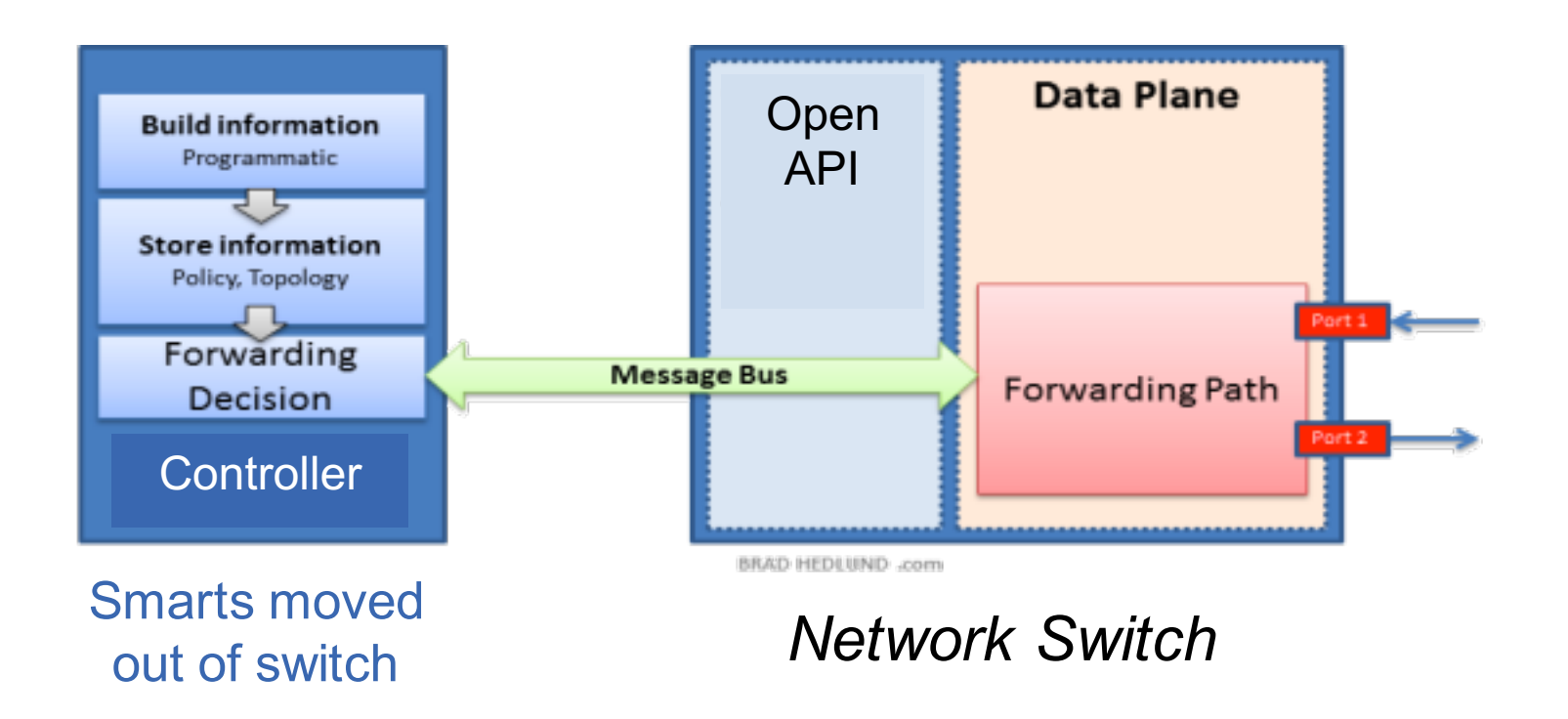

 $\frac{25}{100}$  Sponsored by the National Science Foundation and the Second PGRE 2016 www.geni.net the Sponsored by the National Science Foundation

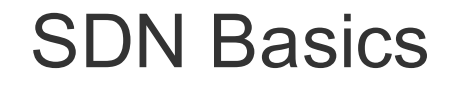

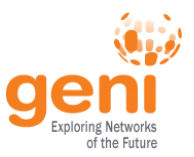

#### Forwarding table entries added by vendor provided logic internal to switch

Table entries added by external controller MAND CONTINUES<br>
Table entries added<br>
y external controlle<br>
written by anyone

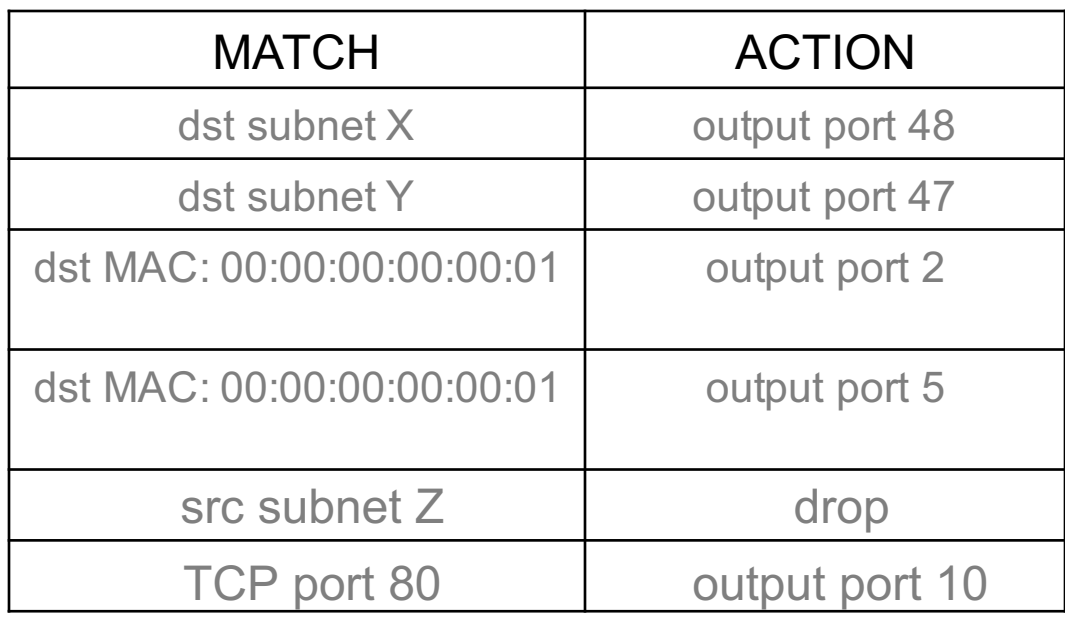

#### *Switch Forwarding Table*

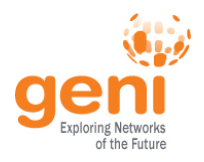

#### SDN Basics

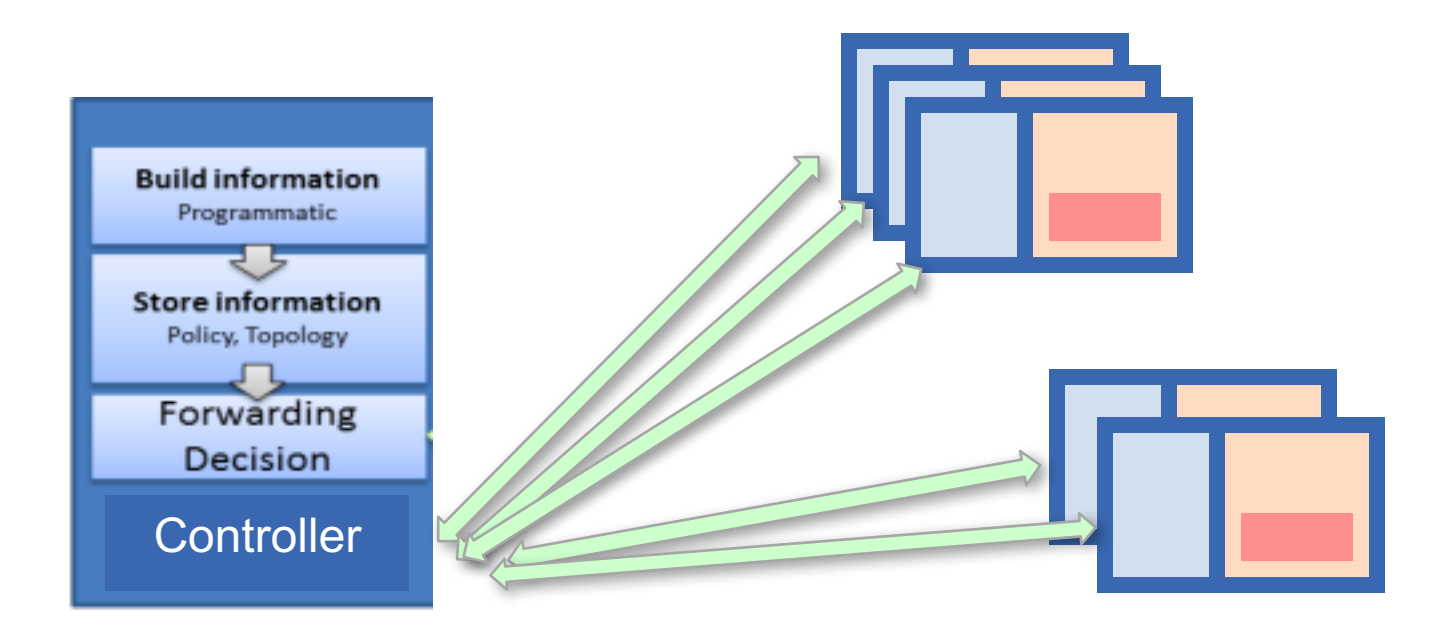

#### *One controller can manage many switches*

 $\frac{f_{\rm NSF}}{f_{\rm NAGF}}$ Sponsored by the National Science Foundation  $9$ 

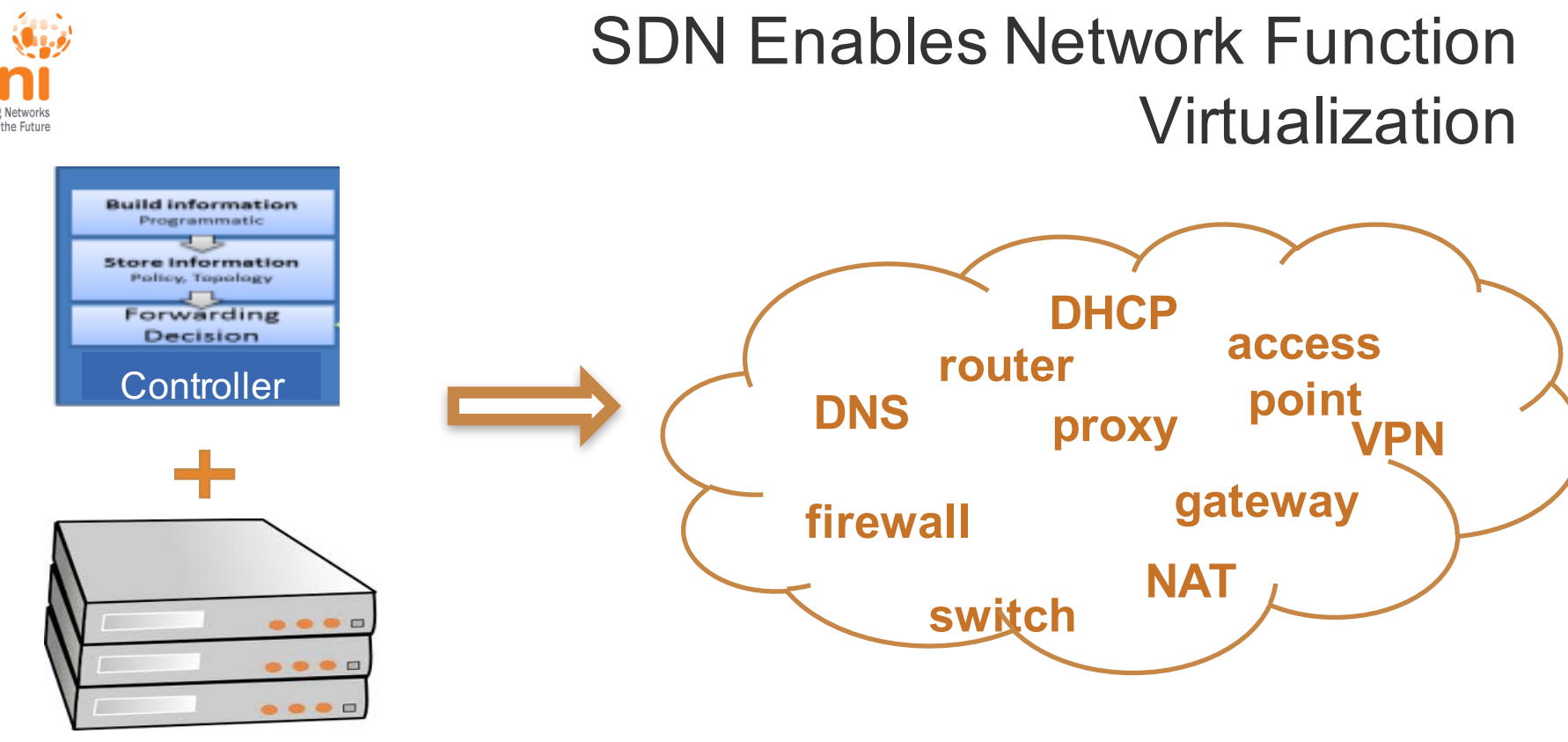

*Network Device*

Sponsored by the National Science Foundation 10 FGRE 2016 www.geni.network device Many network functions can be implemented

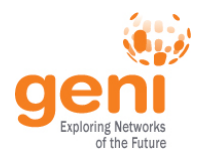

## NFV: Network Function Virtualization

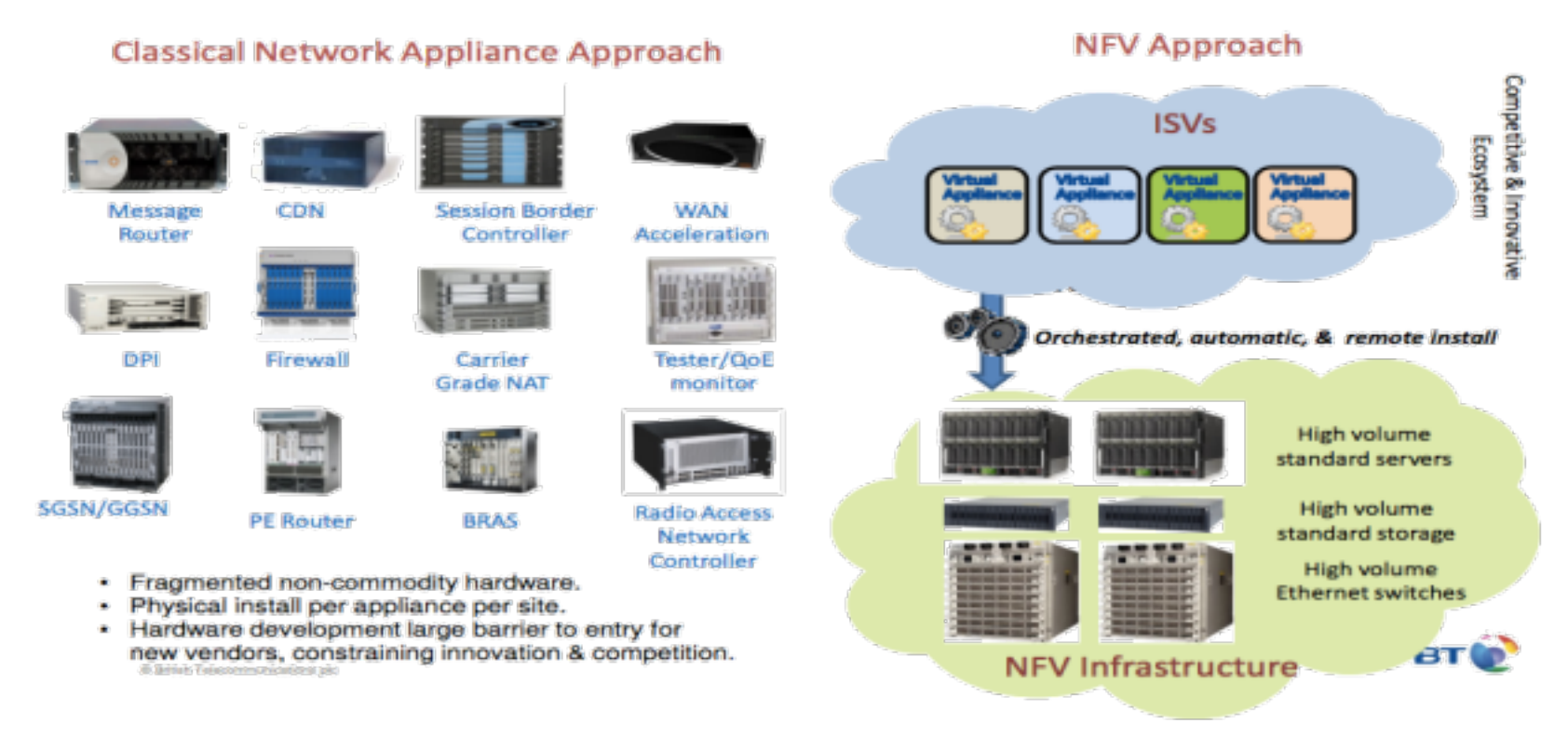

 $\frac{N_{\rm NSE}^{\rm NSE}}{N_{\rm NSE}}$ Sponsored by the National Science Foundation 11 FGRE 2016 www.geni.net 11 Slide from: http://docbox.etsi.org/Workshop/2013/201304\_FNTWORKSHOP/S07\_NFV/BT\_REID.pdf

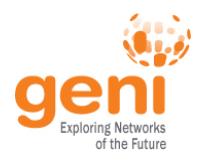

## Software Defined Infrastructures

User defined virtual networks with compute, storage, networking

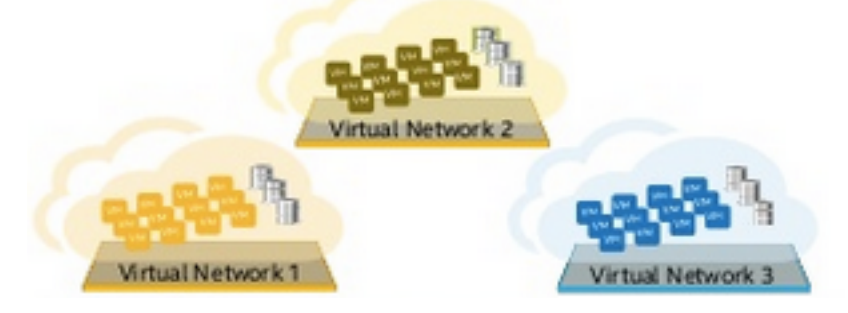

Orchestration Layer (e.g. ONOS)

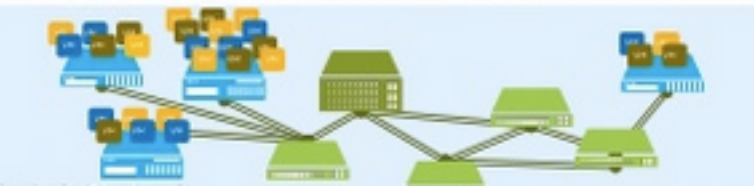

Physical infrastructure

Everything is virtualized

Highly optimized networks

Dynamic reconfigurations

Network snapshotting

Network engineering ~ ~ Software engineering

Sponsored by the National Science Foundation **12** FGRE 2016 **12** FGRE 2016 www.geni.net 12 Figure adapted from http://www.slideshare.net/LarryCover/virtualizing-the-network-to-enable-a-software-defined-infrastructure-sdi?related=1

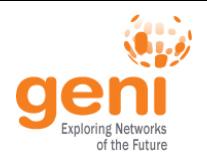

#### SDN Benefits\*

- **External control**
	- Enables network Apps
	- Fosters innovation: Not limited to vendor provided switch logic
	- Leverages general-purpose computers (Moore's Law)
	- Drives down costs: Network hardware becomes a commodity

#### • **Centralized control**

- Enterprise-wide optimization and planning
- Dynamic network reconfiguration
- One place for apps to interact (auth & auth, etc)

\* OpenFlow: A radical New idea in Networking, Thomas A. Limoncelli CACM 08/12 (Vol 55 No. 8)

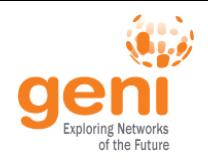

#### SDN Drawbacks

- Unexpected interactions between features
- Controller reliability and stability
- Controller security (runs on a general purpose computer and OS)

## There an now many more ways of messing up a nework

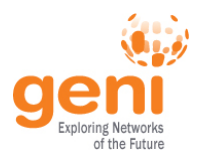

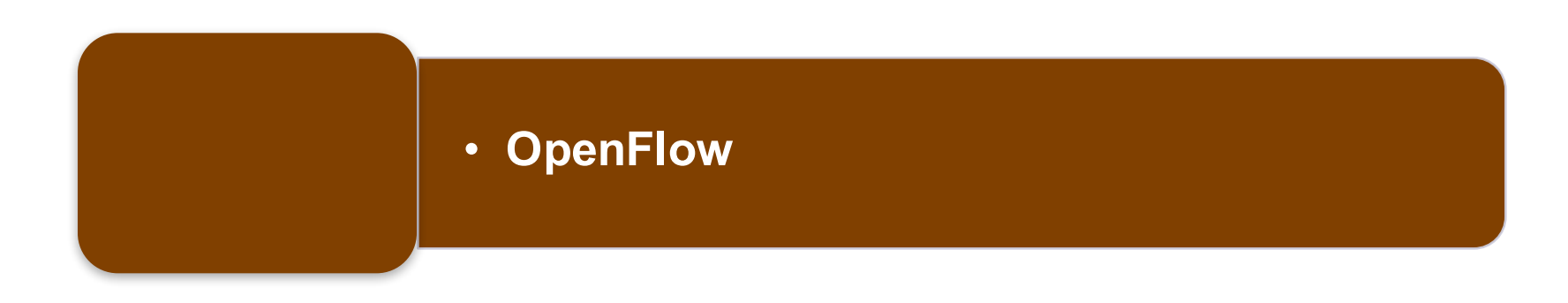

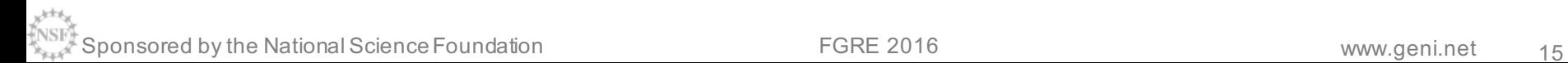

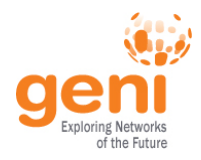

# OpenFlow is an SDN API **Externally controlled Switch**

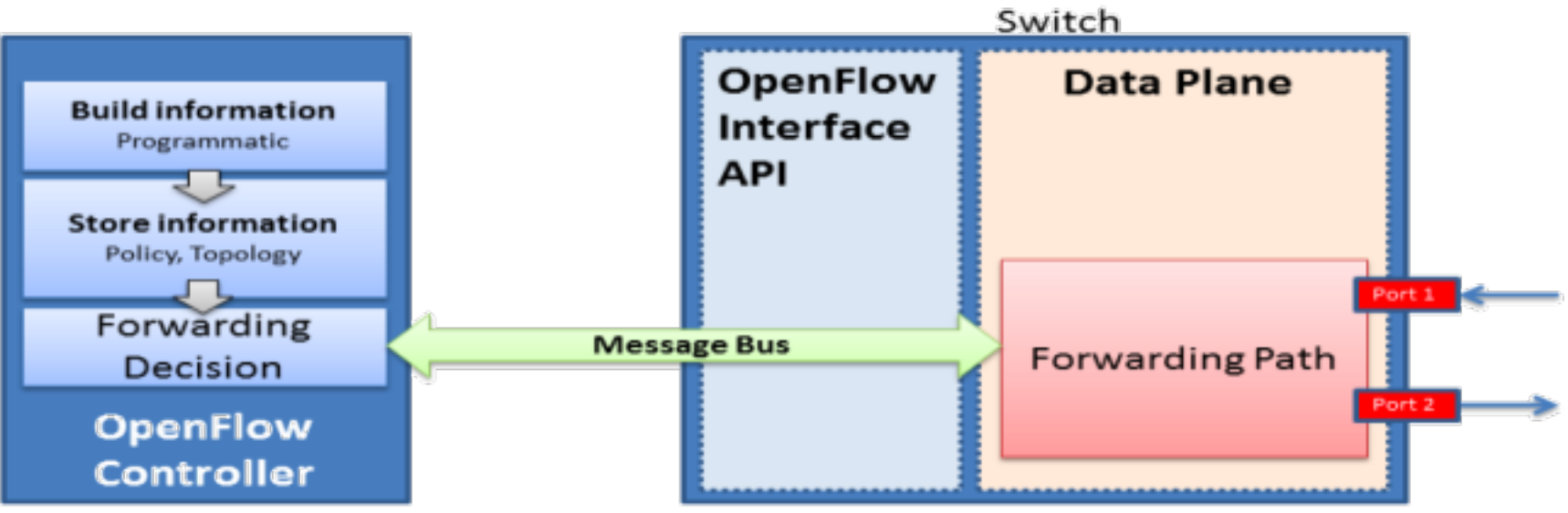

BRAD HEDLUND .com

#### OpenFlow is the most widely implemented controller-switch API

Sponsored by the National Science Foundation **16 COV COVERS 2016** FGRE 2016 www.geni.net 16

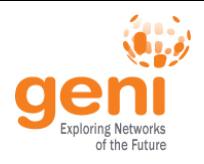

#### OpenFlow Versions

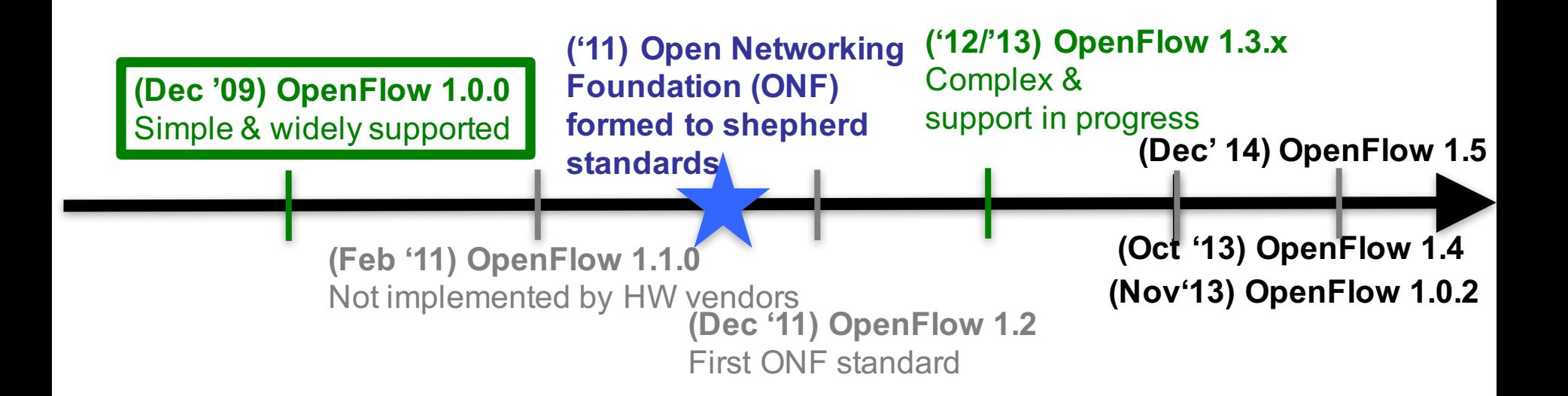

#### *https://www.opennetworking.org/sdn-resources/technical-library*

 $^{\text{c}}$ Sponsored by the National Science Foundation 17 FGRE 2016 www.geni.net 17

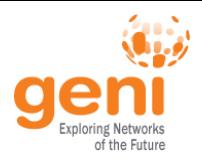

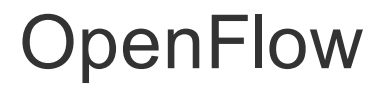

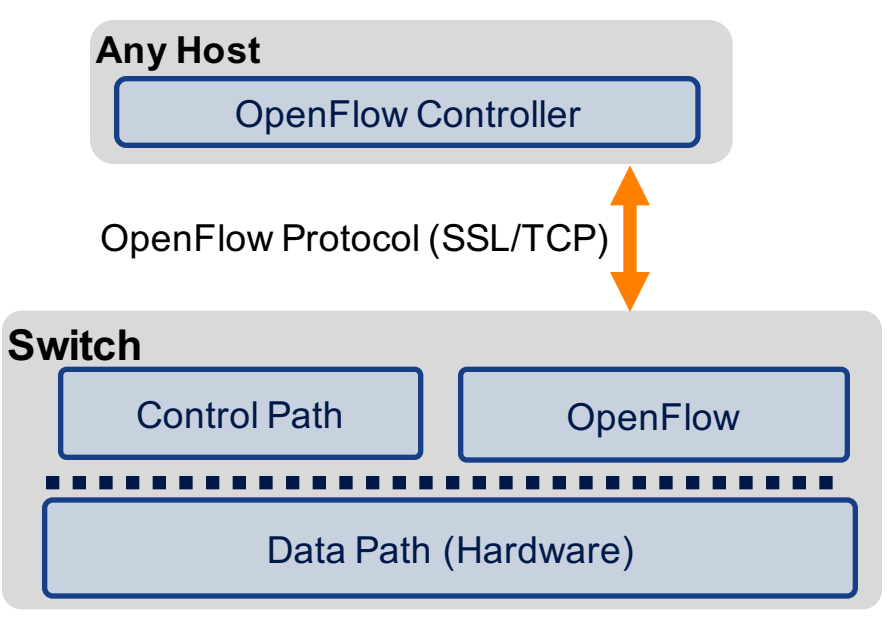

• The controller is responsible for populating forwarding table of the switch

• In a table miss the switch asks the controller

 $\frac{N_{\rm NSE}}{N_{\rm NSE}}$ Sponsored by the National Science Foundation 18 FGRE 2016 www.geni.net  $\frac{1}{18}$ Modified slide from : http://www.deutsche-telekom-laboratories.de/~robert/GENI-Experimenters-Workshop.ppt

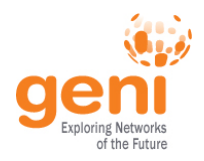

## OpenFlow in Action

**Any Host** OpenFlow Controller OpenFlow Protocol (SSL/TCP) **Switch**  Control Path | ConenFlow ---------Data Path (Hardware)

Host1 sends a packet

If there are no rules for handling this packet Forward packet to the controller installs a rule on the forwarding table (flow table)

Subsequent packets do not host1 host2<sup>go through</sup> the controller

 $\frac{N_{\max}}{N_{\max}}$ Sponsored by the National Science Foundation 19 FGRE 2016 www.geni.net  $\frac{1}{19}$ Modified slide from : http://www.deutsche-telekom-laboratories.de/~robert/GENI-Experimenters-Workshop.ppt

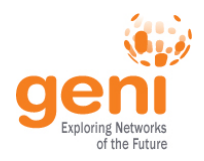

### OpenFlow 1.0 Basics

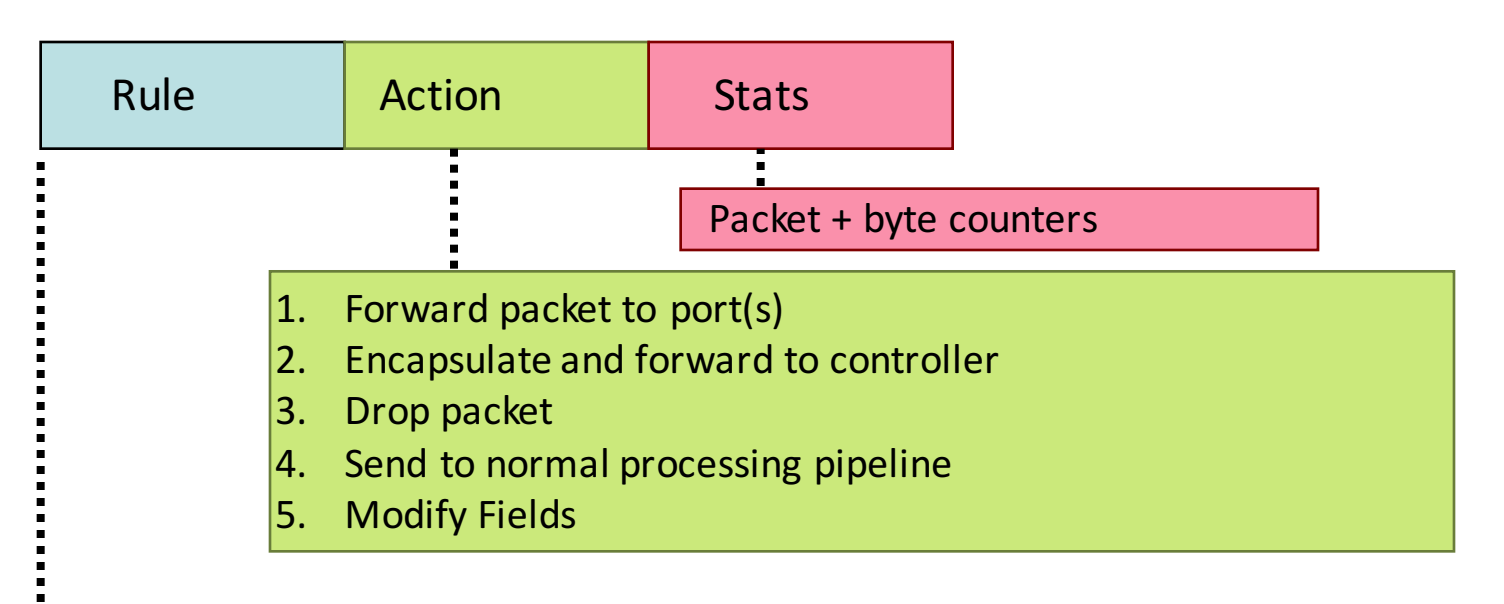

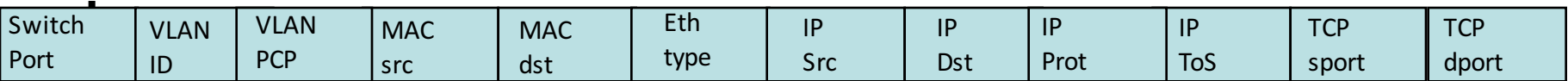

#### + mask what fields to match

slide from : http://www.deutsche-telekom-laboratories.de/~robert/GENI-Experimenters-Workshop.ppt

 $\frac{N_{\rm NSE}N_{\rm F}}{N_{\rm NSE}}$ Sponsored by the National Science Foundation 20  $\,$  20  $\,$  2016  $\,$ 

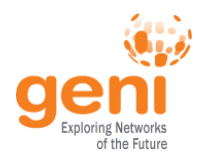

### Use Flow Mods

- Going through the controller on every packet is inefficient
- Install flows proactively (preferred) or reactively
- A Flow Mod consists of :
	- A **match** on any of the 12 supported fields
	- A **rule** about what to do matched packets
	- Timeouts about the rules:
		- Hard timeouts
		- Idle timeouts
	- The packet id in reactive controllers
	- Priority of the rule

 $\mathbb{S}^{\mathbb{N}\times\mathbb{N}^*}_{\mathbb{N}\times\mathbb{N}^*}$ Sponsored by the National Science Foundation  $21$   $21$   $22$ 

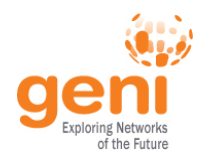

### OpenFlow datapaths

#### OpenFlow enabled devices are usually referred to as *datapaths* with a unique *dpid*

It is not necessary that 1 physical device corresponds to 1 dpid

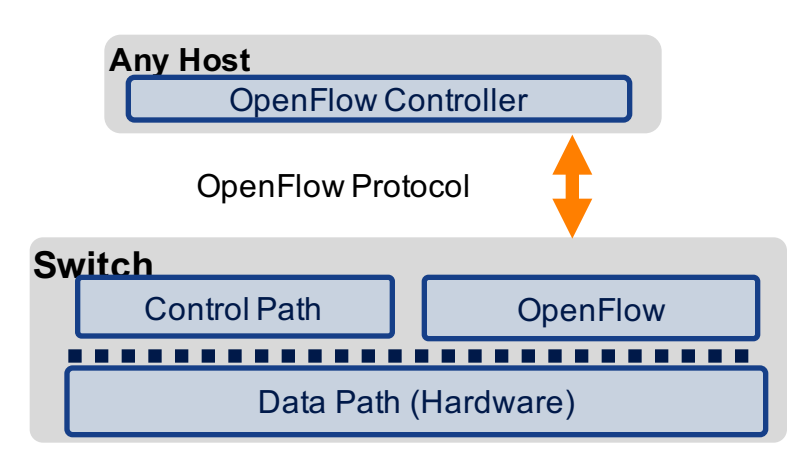

Different OpenFlow modes

- switches in **pure OF** mode are acting as one datapath
- **Hybrid VLAN switches** are one datapath per VLAN
- **Hybrid port switches** are two datapaths (one OF and one non-OF)

#### *Each Datapath can point to only one controller at a time!*

Sponsored by the National Science Foundation **22 EGRE 2016** 2016 Www.geni.net 22

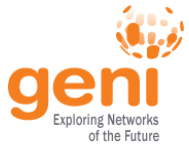

## OpenFlow controllers

#### • **Open source controller frameworks**

- NoX *C++*
- PoX **-** *Python*
- OpenDaylight *Java*
- FloodLight *Java*
- Trema *C / Ruby*
- Maestro *Java*
- Ryu *Python*

#### • **Production controllers**

- Mostly customized solutions based on Open Source frameworks
- ProgrammableFlow NEC

Sponsored by the National Science Foundation **23** FGRE 2016 **23** FGRE 2016

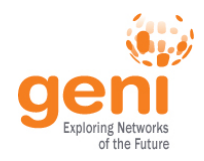

## OpenFlow Common Pit Falls

- Reactive controllers
	- Cause additional latency on some packets
	- UDP many packets queued for your controller before flow is set up
- Hardware switch limitations
	- Not all actions are supported in hardware
- No STP to prevent broadcast storms
- Controller is **responsible for all traffic**, not just your application!
	- ARPs, DHCP, LLDP

Sponsored by the National Science Foundation **24 EGRE 2016** 2016 **WWW.geni.net** 24

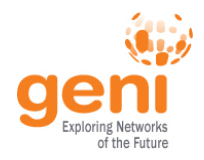

# Running OpenFlow Experiments

#### Debugging OpenFlow experiments is hard:

- Network configuration debugging requires coordination
- Many networking elements in play
- No console access to the switch

#### Before deploying your OpenFlow experiment test your controller.

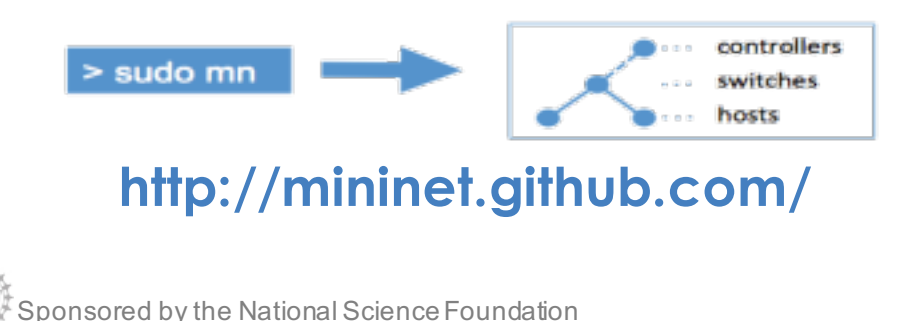

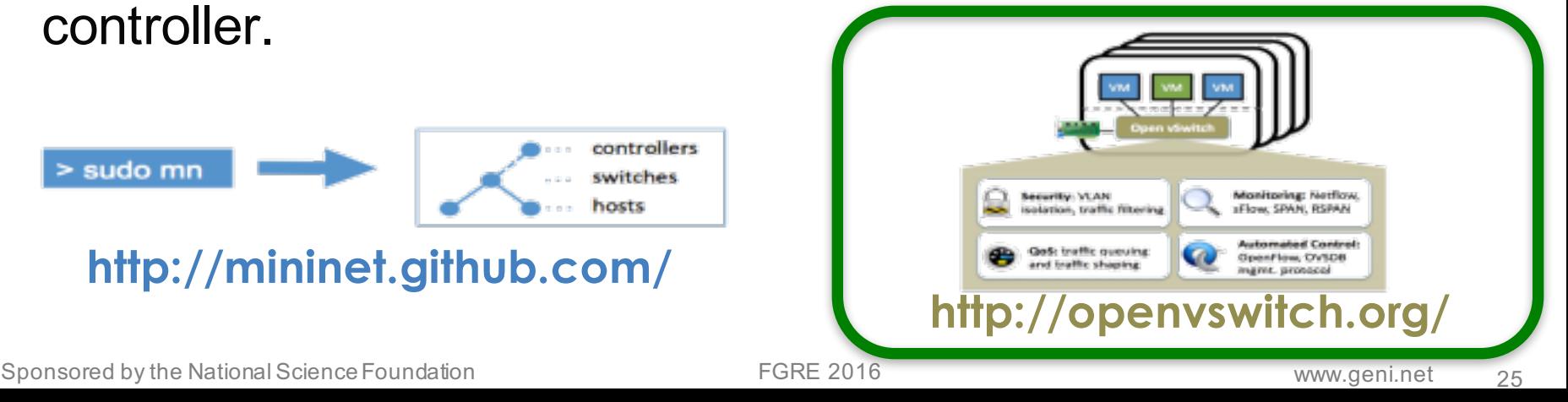

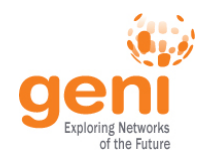

## Evolution of the OpenFlow Protocol

- *OpenFlow 1.0*
	- + What you know and love!
- *OpenFlow 1.1*
	- + Multiple tables and group tables
	- + Some more matches and actions
- *OpenFlow 1.2*
	- + The OpenFlow Extensible Match (OXM)
- *OpenFlow 1.3*
	- + Meters
	- + Table features

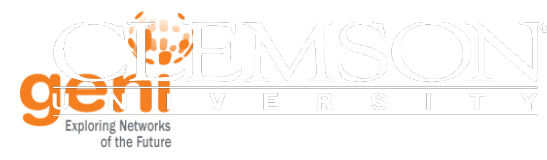

## Evolution of the OpenFlow Protocol

- *OpenFlow 1.4*
	- Bundles
	- Flow table synchronization
	- Flow monitoring
- *OpenFlow 1.5*
	- More fine-grained matches and actions
	- Egress tables
	- Packet type aware pipeline & pipeline registers
	- Group/meter table improvements
- …But we struggle to keep up…

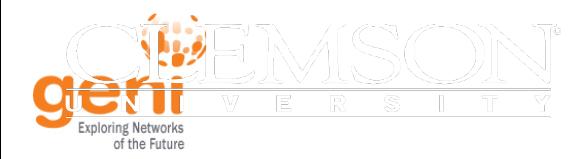

## Why OpenFlow 1.3

- OF 1.0 primary complaint  $=$  too rigid
- OF 1.3 gains
	- $\checkmark$  Greater match and action support
	- $\checkmark$  Instructions add flexibility and capability
	- $\checkmark$  Groups facilitate advanced actions
	- $\checkmark$  Meters provide advanced counters
	- $\checkmark$  Per-table features
	- $\checkmark$  Custom table-miss behavior
	- $\checkmark$  …and more!

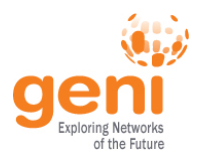

#### • **Wednesday: Build simple SDN and NFV apps**

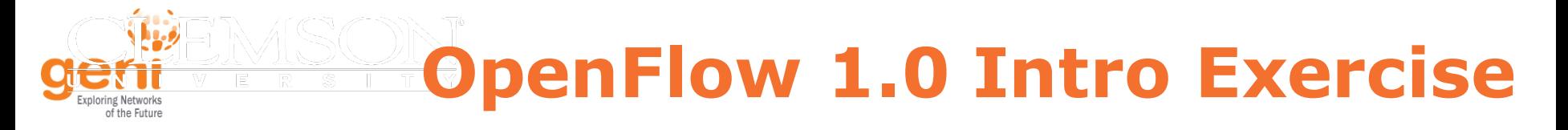

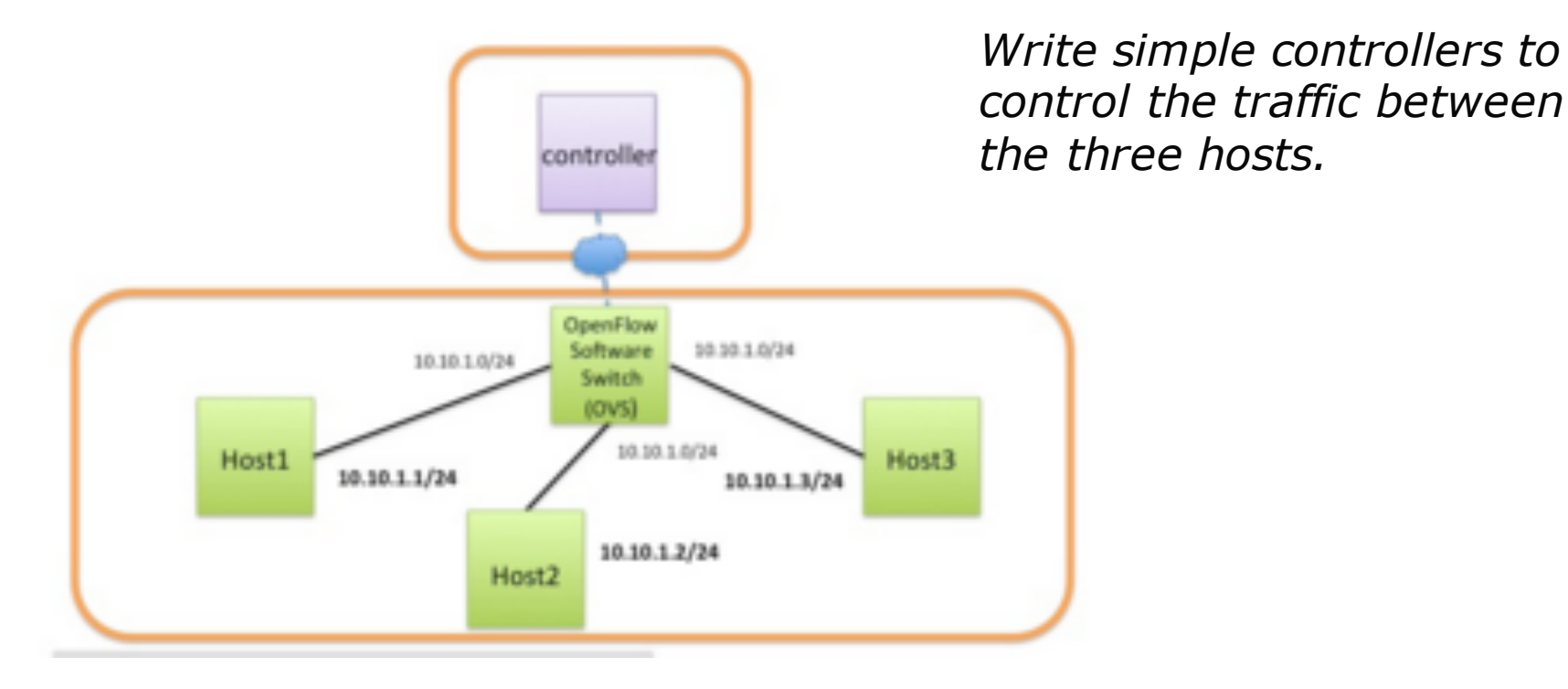

 $\frac{N_{\rm NSE_{T}}}{N_{\rm NSE_{T}}}\,$ Sponsored by the National Science Foundation  $30$ 

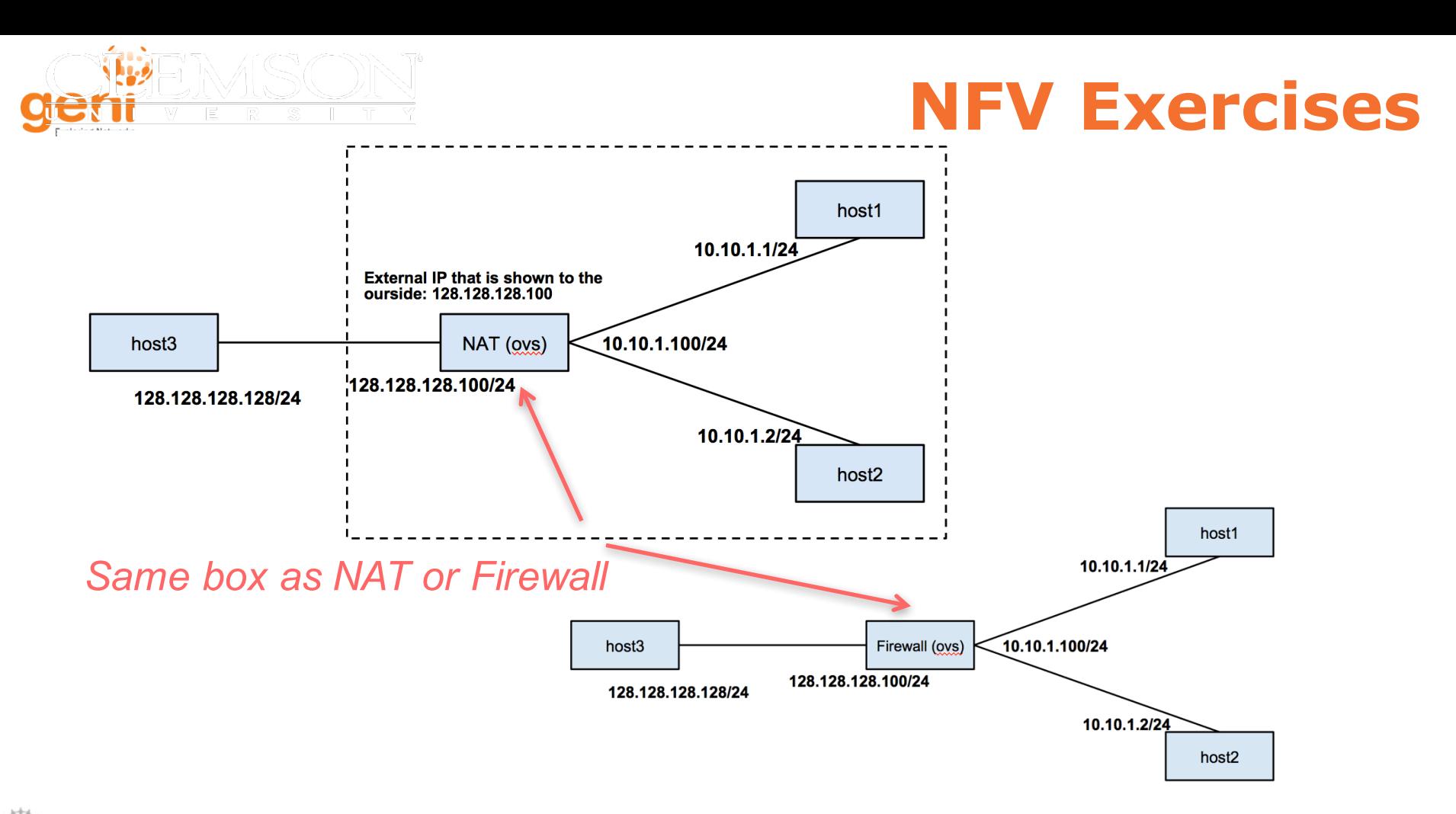

 $\frac{X_{\rm NSF}}{X_{\rm max}}$ Sponsored by the National Science Foundation  $31$  FGRE 2016 and  $31$ 

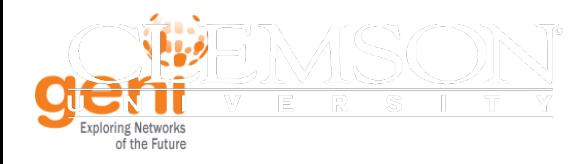

# **OpenFlow 1.3 Exercise**

h2

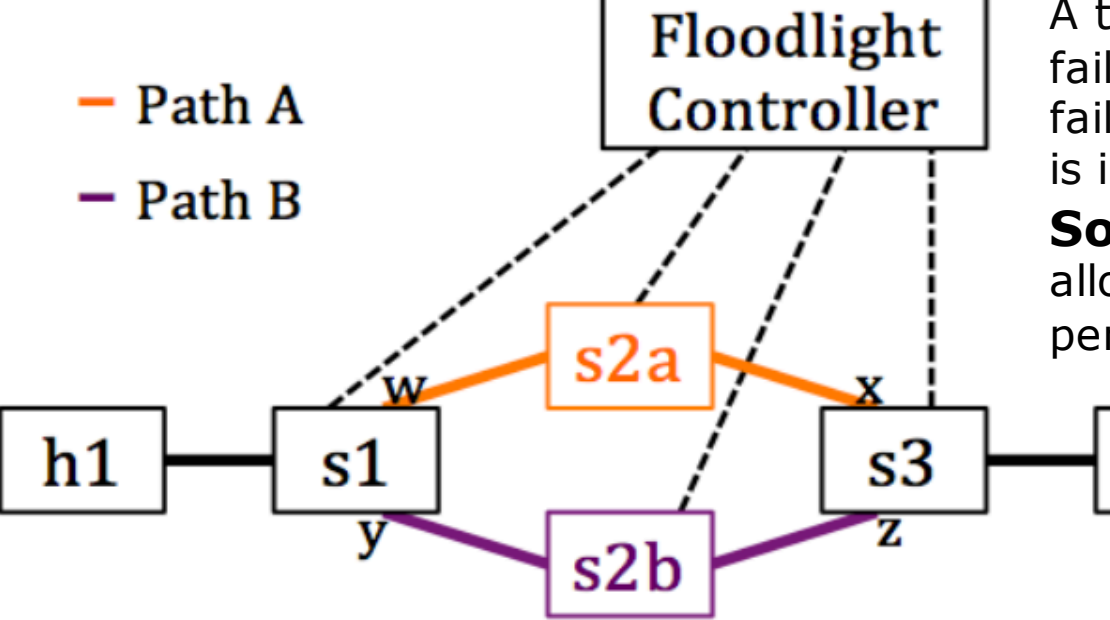

**Problem:** A single path from point A to point B leaves a single point of failure in any topology. Upon link failure, end-to-end communication is impossible.

**Solution**: Use redundant links to allow end-to-end connections to persist in the event of a link failure.